**2.előadás Információs rendszerek dr. Hajas Csilla (ELTE IK) [https://sila.hajas.elte.hu](https://sila.hajas.elte.hu/)**

**Adatbázis-kezelő rendszerek felépítése SQL gyakorlatban: SQL DDL és DML** CREATE TABLE … CONSTRAINTS …

1.fejezet: Az adatbázisrendszerek világa

- 2.3. Relációsémák definiálása SQL-ben
- 7.1. Kulcsok és idegen kulcsok
	- (Táblák létrehozása és előkészítése)

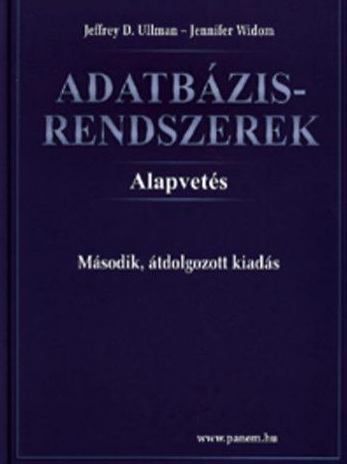

# **Mit várunk egy ABKR-től? --- 1**

- Adatbázis: Adatok együttese, amelyet az adatbázis-kezelő rendszer kezel. Mit várunk az ABKR-től? (DBMS-től?)
	- Támogassa nagy méretű (több terabyte mennyiségű) adat hosszú időn keresztül való tárolását, és tegye lehetővé a hatékony hozzáférést a lekérdezések és adatbázis-módosítások számára.
	- Tegye lehetővé a felhasználók számára, hogy új adatbázisokat hozhassanak létre, és azok sémáját, vagyis az adatok logikai struktúráját egy speciális nyelven adhassák meg: Adatdefiníciós nyelv (DDL)
	- Tegye lehetővé a felhasználóknak, hogy az adatokat egy megfelelő nyelv segítségével lekérdezhessék vagy módosíthassák: Adatkezelő nyelv (DML)

# **Mit várunk egy ABKR-től? --- 2**

### (folyt.) Mit várunk az ABKR-től? (DBMS-től?)

- Biztosítsa a tartósságot, az adatb. helyreállíthatóságát, biztonságos (konzisztens állapot biztosítsa, védve legyen a hardware, software és felhasználói hibáktól).
- Felügyelje a több felhasználó által egy időben történő adathozzáféréseket úgy, hogy ezek a műveletek ne legyenek hatással a többi felhasználóra számára (konkurencia-vezérlés)
- Hatékony legyen a megvalósítás.

# **Adatmodell támogatása**

- Az adatmodell a valóság fogalmainak, kapcsolatainak, tevékenységeinek magasabb szintű ábrázolása
	- File-kezelés indexekkel együtt, ezt váltotta fel a
	- CODASYL szabvány, hálós adatmodell (hatékony keresés)
	- Hierarchikus adatmodell (apa-fiú kapcsolatok gráfja)
	- Ted Codd Relációs adatmodell (táblák rendszere, könnyen megfogalmazható műveletek)
	- Objektum-orientált adatmodell (az adatbázis-kezelés funkcionalitásainak biztosítása érdekében gyakran relációs adatmodellre épül), + Objektum-relációs adatmodell
	- Logikai adatmodell (szakértői rendszerek, tények és következtetési szabályok rendszere)
	- Dokumentumok Félig strukturált adatmodell, az XML (szabvány adatcsereformaként jelent meg), XML, JSON
	- Gráf adatbázisok, NoSQL

### **Adatbázis-kezelő nyelvek támogatása**

- SQL relációs (és objektum-relációs) adatbázis-kezelő szabvány nyelv, fontosabb szabványok: SQL86, SQL89, SQL92 (SQL2), SQL:1999 (SQL3), SQL: 2003, SQL:2006, SQL:2008
- DDL (Data Definition Language) adatdefiniáló (sémaleíró) nyelv: sémák, adatstruktúrák megadása, objektumok létrehozása, módosítása, törlése: CREATE, ALTER, DROP
- DML (Data Manipulation Lang.) adatkezelő és lekérdező nyelv: INSERT, DELETE, UPDATE és SELECT
- DCL (Data Control Lang.) adatvezérlő nyelv, jogosultságok kiosztása és visszavonása: GRANT, REVOKE
- Tranzakció-kezelés: COMMIT, ROLLBACK

# **Több felhasználó támogatása**

- Felhasználói csoportok. Kulcsemberek:
	- DBA adatbázis-rendszergazda
		- felügyeli az adatbázis-példányokat és adatbázis-szervereket
		- felépíti a rendszert, implementálja és optimális adatbázis-megoldást biztosít
	- Adatbázis-tervező (sématervezés)
	- Alkalmazás-fejlesztő, programozó (kódolás)
	- Felhasználók (akik használják a rendszert)

## **Adatvédelem, adatbiztonság**

- Jogosultságok (objektumok olvasása, írása, módosítása, készítése, törlése, jogok továbbadása, visszavonása) GRANT és REVOKE
- Jogosultságok tárolása rendszertáblákban történik
- Jogosultságok kezelése, felhasználók, jelszavak, hozzáférési jogok
- Adatbázissémák korlátozása (virtuális) nézettáblák segítségével
- Tárolt adatok, hálózati adatforgalmak titkosítása

## **Adatbázis-kezelők részei**

### Lekérdezés-feldolgozó

- Lekérdezés szintaktikai ellenőrzése
- Adatbázis-objektumok létezésének, és a hozzáférési jogoknak az ellenőrzése (metaadatbázis, rendszertáblák)
- Lekérdezés optimális átfogalmazása
- Végrehajtási tervek készítése
- Az adatstruktúrák, méretek statisztikái alapján várhatóan minimális költségű végrehajtási terv kiválasztása
- Az optimális végrehajtási terv lefuttatása
- Tranzakció-kezelő:
	- Tranzakciók párhuzamos és biztonságos végrehajtásának a tranzakciók ACID tulajdonságainak biztosítása
- Tárkezelő és pufferkezelő
	- fizikai adatstruktúrák, táblák, indexek, pufferek kezelése

# **Adatbázis-kezelő rendszer felépítése**

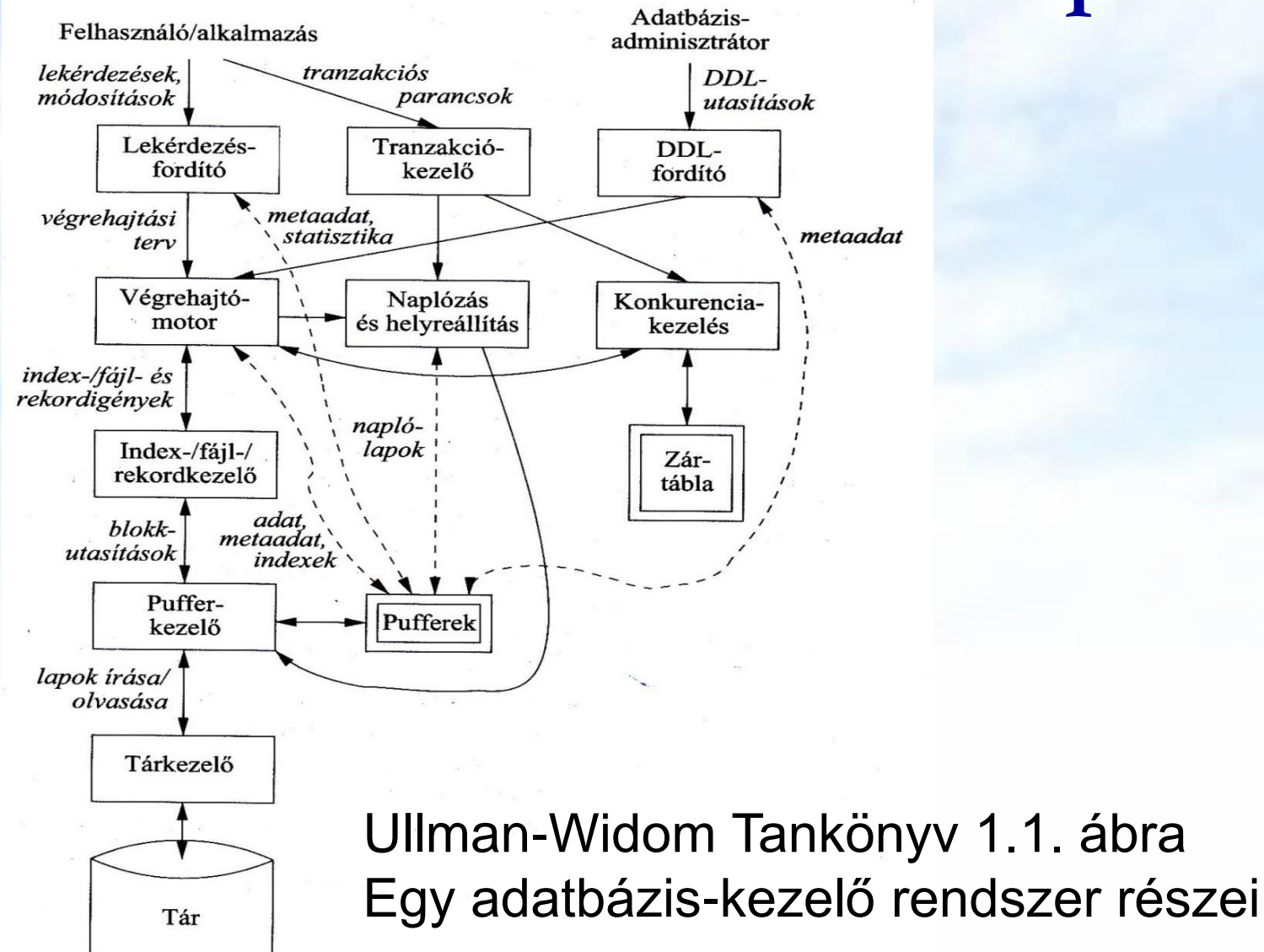

# **Adatbázis-kezelő rendszer felépítése**

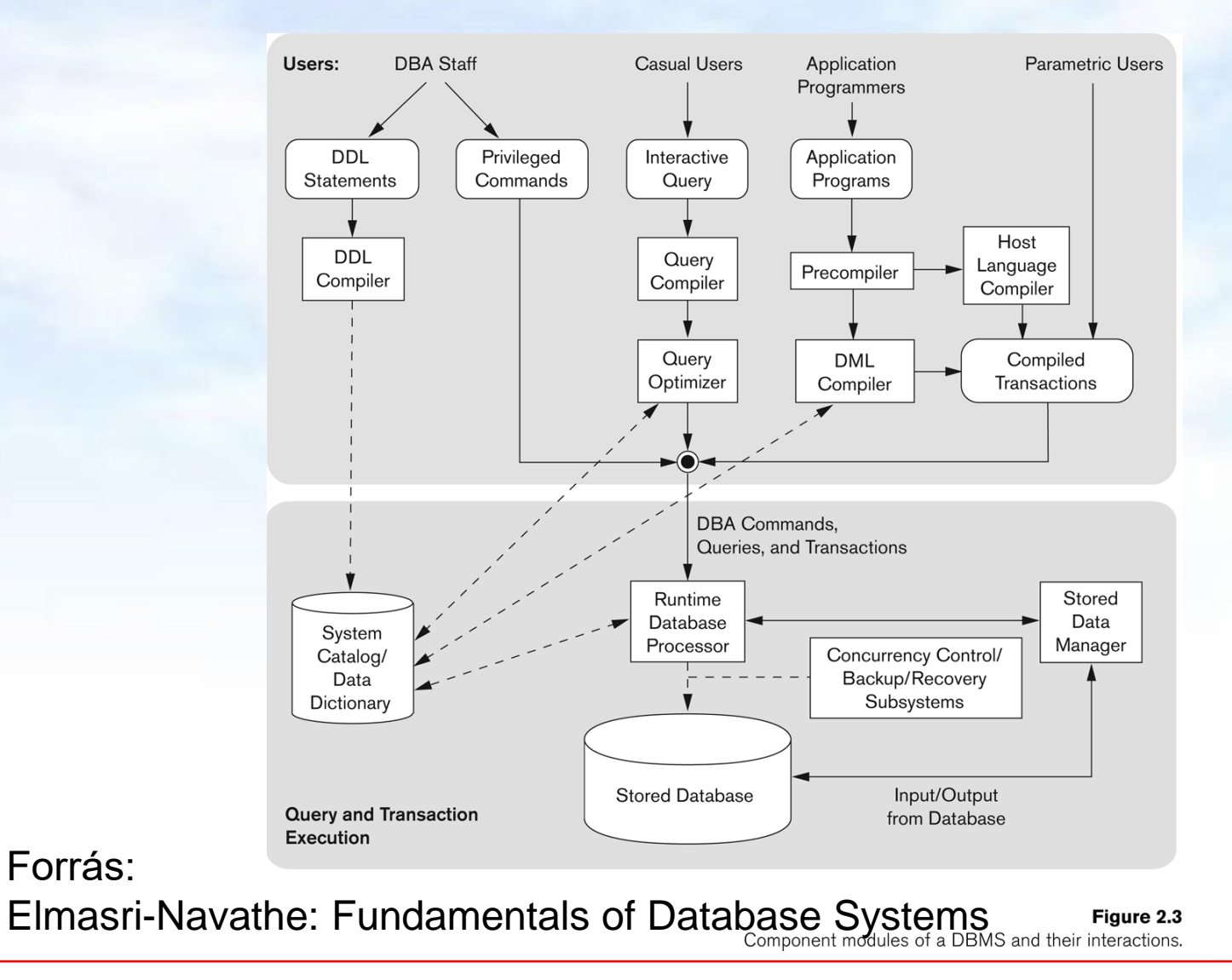

## **SQL története, szabványok**

- Szabvány adatbázis-kezelő nyelv: SQL
- SQL (angol kiejtésben SEQUEL) uis az SQL előfutára IBM fejlesztette ki a 70-es években: SEQUEL  $\rightarrow$  SQL más is volt pl. Ingres : QUEL (ez kalkulus alapú lekérdezés)
- Szabványok (ANSI, ISO) SQL86, SQL89, SQL92 (SQL2), SQL:1999 (SQL3), SQL: 2003, SQL:2006, SQL:2008
- » Nyelvjárások (Oracle, Sybase, DB2, Progress, MSSQL, mySQL, SQL Server, PostgreSQL, Access,…)
- Az SQL megvalósítások között vannak különbségek, gyakorlatokon az Oracle SQL-t nézzük meg részletesen.

## **SQL fő komponensei**

- Az SQL elsődlegesen lekérdező nyelv (Query Language) SELECT utasítás (az adatbázisból információhoz jussunk)
- Adatkezelő nyelv, DML (Data Manipulation Language) INSERT, UPDATE, DELETE, SELECT
- Sémaleíró nyelv, DDL (Data Definition Language) CREATE, ALTER, DROP
- Adatvezérlő nyelv, DCL (Data Control Language) GRANT, REVOKE
- $\triangleright$  Tranzakció-kezelés COMMIT, ROLLBACK, SAVEPOINT
- Procedurális kiterjesztések

SQL/PSM és a gyakorlatban Oracle PL/SQL

# **SQL DDL**

## **Adatbázis relációsémák definiálása**

- Az SQL tartalmaz adatleíró részt (DDL), az adatbázis objektumainak a leírására és megváltoztatására. Objektumok leíró parancsa a CREATE utasítás.
- A relációt az SQL-ben táblának (TABLE) nevezik, az SQL alapvetően háromféle táblát kezel:
	- Alaptáblák (permanens) CREATE TABLE
	- Nézettáblák CREATE VIEW
	- Átmeneti munkatáblák (WITH utasítás)
- Alaptáblák megadása: CREATE TABLE

## **Tábla/reláció sémák SQL-ben**

A legegyszerűbb formája:

CREATE TABLE relációnév ( Attribútum deklarációk listája, Kiegészítő lehetőségek );

- Az attribútum deklaráció legalapvetőbb elemei: Attribútumnév típus [kiegészítő lehetőségek]
- -- itt: a **típus** olyan, amit az SQL konkrét megvalósítása támogat (gyakorlaton Oracle környezetben nézzük meg), Típusok, pl: INTEGER, REAL, CHAR, VARCHAR, DATE
- -- **Kiegészítő lehetőségek** például [DEFAULT], [UNIQUE], [PRIMARY KEY], [FOREIGN KEY, REFERENCES], stb.

**Egyszerű példák táblák létrehozására**

```
CREATE TABLE Sörözők (
   név CHAR(20),
   város VARCHAR2(40),
   tulaj CHAR(30),
   engedély DATE DEFAULT SYSDATE
   );
CREATE TABLE Felszolgál (
        söröző CHAR(20),
        sör VARCHAR2(20),
        ár NUMBER(10,2) DEFAULT 100
   );
```
### **Az SQL értékekről (bővebben gyakorlaton)**

- INTEGER, REAL, stb, a szokásos értékek, számok.
- STRING szintén, de itt egyes-aposztróf közé kell tenni a 'szöveget' (vagyis nem "macskaköröm" közé).
	- Két egyes-aposztróf = egynek felel meg, például **'Joe''s Bar'** megfelel a Joe's Bar szövegnek.
- DATE és TIME típusok is vannak az SQL-ben.
- A dátum formátumát meg kell adni DATE 'yyyy-mm-dd' **Például: DATE '2007-09-30'** (2007. szept. 30)
- Az idő formátumát is meg kell adni TIME 'hh:mm:ss' **Például: TIME '15:30:02.5'** (délután fél 4 múlt két és fél másodperccel)
- Bármely érték lehet NULL hiányzó érték:

## **Hiányzó értékek: NULL**

- Az SQL lehetővé teszi a táblákban a hiányzó értékeket, vagyis a relációk soraiban az attribútum értéke ne legyen megadva, hanem egy speciális NULL nullérték legyen.
- **A nullérték értelmezésére** több lehetőségünk is van:
	- » Nem-ismert érték: például tudom, "Joe's Bár"-jának van valamilyen címe, de nem tudom, hogy mi az.
	- Nem-definiált érték: például a házastárs attribútumnak egyedülálló embereknél nincs olyan értéke, aminek itt értelme lenne, nincs házastársa, ezért nullérték.
	- ▶ stb (van olyan cikk, amely több százféle okot felsorol)

# **Táblák létrehozása után a táblák feltöltése adatokkal**

Eddig láttuk, hogy a CREATE TABLE utasítással hogyan tudunk létrehozni táblákat és megadni a kulcsokat:

 SQL DDL: sémaleíró nyelv (Data Definition Language) CREATE TABLE, ALTER TABLE, DROP TABLE

Most nézzük meg a táblák tartalmának módosítását, hogyan tudjuk INSERT utasítással a táblát feltölteni adatsorokkal:

 SQL DML: adatkezelő nyelv (Data Manipulation Language) INSERT, UPDATE, DELETE, SELECT

# **SQL DML**

**Adatbázis tartalmának módosítása**

- A módosító DML utasítások az adatbázisban tárolt táblák tartalmát változtatják meg.
- 3-féle módosító utasítás létezik:
	- INSERT sorok beszúrása
	- DELETE sorok törlése
	- UPDATE sorok komponensei értékeinek módosítása
- Most a tábla előkészítésénél csak az elsőt nézzük meg, hogy viszünk fel adatsorokat:

## **Beszúrás (insert into)**

Két alakja van:

 1.) ha egyetlen sort szúrunk be: INSERT INTO <reláció> VALUES ( <konkrét értékek listája> );

 2.) INSERT második alakját később tanuljuk hogyan tudunk több sort beolvasni a táblába, egy lekérdezés eredményét: INSERT INTO <reláció> ( <alkérdés> );

# **Beszúrás, attribútumok megadása**

 Példa: A Szeret táblába beírjuk, Zsu szereti a Bud sört. INSERT INTO Szeret VALUES('Zsu' , 'Bud');

- A reláció neve után megadhatjuk az attribútumait.
- Ennek alapvetően két oka lehet:
	- 1. elfelejtettük, hogy a reláció definíciójában, milyen sorrendben szerepeltek az attribútumok.
	- 2. Nincs minden attribútumnak értéke, és azt szeretnénk, ha a hiányzó értékeket NULL vagy default értékkel helyettesítenék.

Példa: INSERT INTO Szeret(sör, név) VALUES('Bud' , 'Zsu');

# **Default értékek megadása**

- A CREATE TABLE utasításban az oszlopnevet DEFAULT kulcsszó követheti és egy érték.
- Ha egy beszúrt sorban hiányzik az adott attribútum értéke, akkor a default értéket kapja.

**CREATE TABLE Sörivók( név CHAR(30)**

**cím CHAR(50) DEFAULT 'Sesame St'**

```
telefon CHAR(16) );
```
**INSERT INTO Sörivók(név)**

**VALUES('Zsu');** Az eredmény sor:

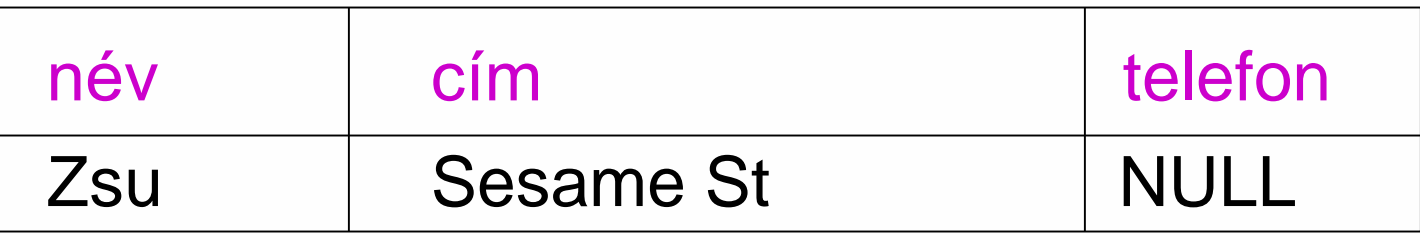

# **Tankönyv példa: Filmek séma**

#### **Filmek**(

cím:string, év:integer, hossz:integer, műfaj:string, stúdióNév:string, producerAzon:integer)

#### **FilmSzínész**(

név:string, cím:string, nem:char, születésiDátum:date)

#### **Stúdió**(

név:string, cím:string, elnökAzon:integer)

### **Mit jelentenek az aláhúzások?**

**Tankönyv példája, hibás fordítás: title=(film)cím és address=(lak)cím** Tervezéssel később foglalkozunk, ez a példa hibás, az elnevezések, de így jó lesz, hogy a lekérdezéseknél megnézzük hogyan kezeljük.

#### **SzerepelBenne**(

filmCím:string, filmÉv:integer, szinészNév:string)

#### **GyártásIrányító**(

név:string, cím:string, azonosító:integer, nettóBevétel:integer)

# **Példa megszorításokra: Kulcs**

- Előző példában: attribútumok aláhúzása mit jelent?
- Kulcs = minimális szuperkulcs (azonosító attribútumok)
- Filmek: elvárjuk, hogy ne legyen a megengedett előfordulásokban két különböző sor, amelyek megegyeznek cím, év attribútumokon.
- Egyszerű kulcs egy attribútumból áll, de egy kulcs nem feltétlenül áll egy attribútumból, ez az összetett kulcs. Például a **Filmek** táblában a cím és év együtt alkotják a kulcsot, nem elég a cím, ugyanis van például (King Kong, 1933), (King Kong, 1976) és (King Kong, 2005).
- A kulcsot aláhúzás jelöli: Filmek (cím, év, hossz, …)

## **Kulcs megadása**

- **> PRIMARY KEY vagy UNIQUE**
- Nincs a relációnak két olyan sora, amely a lista minden attribútumán megegyezne.
- Kulcs esetén nincs értelme a DEFAULT értéknek.
- Kulcsok megadásának két változata van:
	- Egyszerű kulcs (egy attribútum) vagy
	- Összetett kulcs (attribútumok listája)

## **Egyszerű kulcs megadása**

> Ha a kulcs egyetlen attribútum, akkor ez az attribútum deklarációban megadható

<attribútumnév> <típus> PRIMARY KEY vagy <attribútumnév> <típus> UNIQUE Példa:

```
CREATE TABLE Sörök (
    név CHAR(20) UNIQUE,
    gyártó CHAR(20)
);
```
# **Összetett kulcs megadása**

> Ha a kulcs több attribútumból áll, akkor a CREATE TABLE utasításban az attribútum deklaráció után a kiegészítő részben meg lehet adni további tábla elemeket: PRIMARY KEY (attrnév<sub>1</sub>, ... attrnév<sub>k</sub>) Példa:

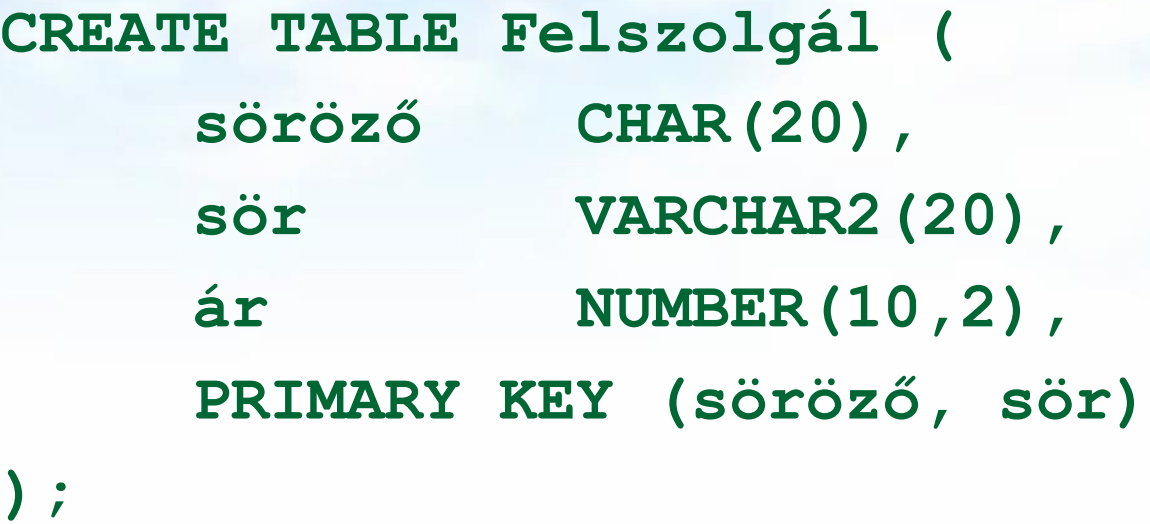

## **PRIMARY KEY vs. UNIQUE**

- Csak egyetlen PRIMARY KEY lehet a relációban, viszont UNIQUE több is lehet.
- PRIMARY KEY egyik attribútuma sem lehet NULL egyik sorban sem. Viszont UNIQUE-nak deklarált attribútum lehet NULL, vagyis a táblának lehet olyan sora, ahol a UNIQUE attribútum értéke NULL vagyis hiányzó érték.
- az SQL lekérdezésnél adjuk meg hogyan kell ezzel a speciális értékkel gazdálkodni, hogyan lehet NULL-t kifejezésekben és hogyan lehet feltételekben használni
- Következő héten visszatérünk a megszorítások és a hivatkozási épség megadására.

# **(1.b) Idegen kulcsok megadása**

- Az első előadáson a táblák létrehozásához veszünk kiegészítő lehetőségeket: Kulcs és idegen kulcs (foreign key) hivatkozási épség megadása
- Az egyik tábla egyik oszlopában szereplő értékeknek szerepelnie kell egy másik tábla bizonyos attribútumának az értékei között.
- A hivatkozott attribútumoknak a másik táblában kulcsnak kell lennie! (PRIMARY KEY vagy UNIQUE)
- Példa: **Felszolgál(söröző, sör, ár)** táblára megszorítás, hogy a sör oszlopában szereplő értékek szerepeljenek a **Sörök(név, gyártó)** táblában a név oszlop értékei között.

**Idegen kulcs megadása: attribútumként** 

- REFERENCES kulcsszó használatának két lehetősége: attribútumként vagy sémaelemként lehet megadni.
- 1.) Attribútumonként (egy attribútumból álló kulcsra) Példa:

```
CREATE TABLE Sörök (
   név CHAR(20) PRIMARY KEY,
   gyártó CHAR(20) );
```

```
CREATE TABLE Felszolgál (
   söröző CHAR(20),
   sör CHAR(20) REFERENCES Sörök(név),
   ár REAL );
```
**Idegen kulcs megadása: sémaelemként** 2.) Sémaelemként (egy vagy több attr.-ból álló kulcsra) FOREIGN KEY (attribútum lista) REFERENCES relációnév (attribútum lista) Példa: **CREATE TABLE Sörök ( név CHAR(20), gyártó CHAR(20), PRIMARY KEY (név) ); CREATE TABLE Felszolgál ( söröző CHAR(20), sör CHAR(20), ár REAL, FOREIGN KEY(sör) REFERENCES Sörök(név));**

# **Megszorítások (áttekintés)**

(1) Kulcsok és idegen kulcsok (1a) Kulcsok (egyszerű, összetett) (1b) A hivatkozási épség fenntartása (2) Értékekre vonatkozó feltételek (2a) NOT NULL feltételek --- most eddig és innen majd folytatjuk később --- (2b) Attribútumra vonatkozó CHECK feltételek (3) Sorokra vonatkozó megszorítások Sorra vonatkozó CHECK feltételek (4) Megszorítások módosítása (constraints)

# **(2.) Értékekre vonatkozó feltételek**

- Egy adott oszlop értékeire vonatkozóan adhatunk meg megszorításokat.
- (2a) A CREATE TABLE utasításban az attribútum deklarációban NOT NULL kulcsszóval
- (2b) az attribútum deklarációban CHECK(<feltétel>) , ahol a feltétel ez olyan, mint amit majd a lekérdezéseknél tanulunk a select lekérdező utasítás egy WHERE feltétele.

### **Példa: értékekre vonatkozó feltétel**

**CREATE TABLE Felszolgál ( söröző CHAR(20) NOT NULL, sör CHAR(20) REFERENCES Sörök(név) ár REAL CHECK ( ár <= 5.00 );** 

# **Mit jelent az insert utasítások után a COMMIT vagy a ROLLBACK?**

- A COMMIT utasítás a tranzakció sikeres befejeződését eredményezi. Egy sikeresen befejeződött tranzakció a kezdete óta végrehajtott utasításainak módosításait tartósan rögzíti az adatbázisban
	- vagyis a módosítások **véglegesítődnek**.
- A ROLLBACK utasítás megszakítja a tranzakció végrehajtását, és annak sikertelen befejeződését eredményezi. Az így befejezett tranzakció SQL utasításai által végrehajtott módosításokat a rendszer meg nem történtekké teszi
	- vagyis az összes utasítás **visszagörgetésre kerül**, a módosítások nem jelennek meg az adatbázisban.

## **Kérdés/Válasz**

#### Köszönöm a figyelmet! Kérdés/Válasz?